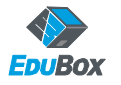

**[http://kfk.edubox.ch](http://kfk.edubox.ch/)**

**Übungs- und Lösungsdateien downloaden unter:**

*ECDL Base Modul: Tabellenkalkulation mit Microsoft Excel*

## <span id="page-0-0"></span>**ZUSATZÜBUNG: 3.1\_Tabelle ordnen und optimieren**

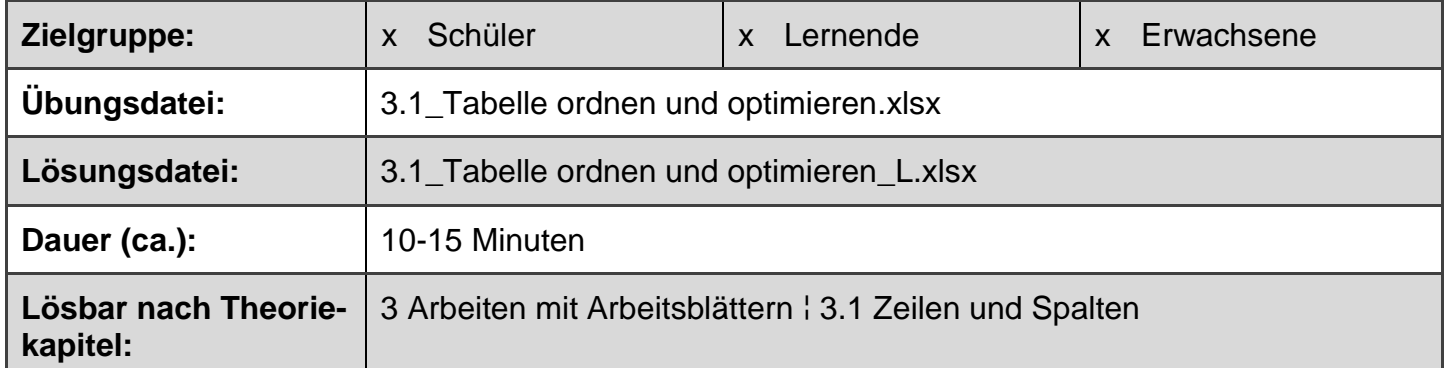

## **Aufgabe**

Immer wieder einmal trifft der Fall ein, dass man eine von einer anderen Person erstellte Tabelle anpassen muss. In unserer Übung betreffen diese Anpassungen vor allem die Spaltenbreite und Zeilenhöhe, sowie die Anordnung der Spalten. Zudem muss eine überflüssige Spalte gelöscht und eine fehlende Zeile hinzugefügt werden.

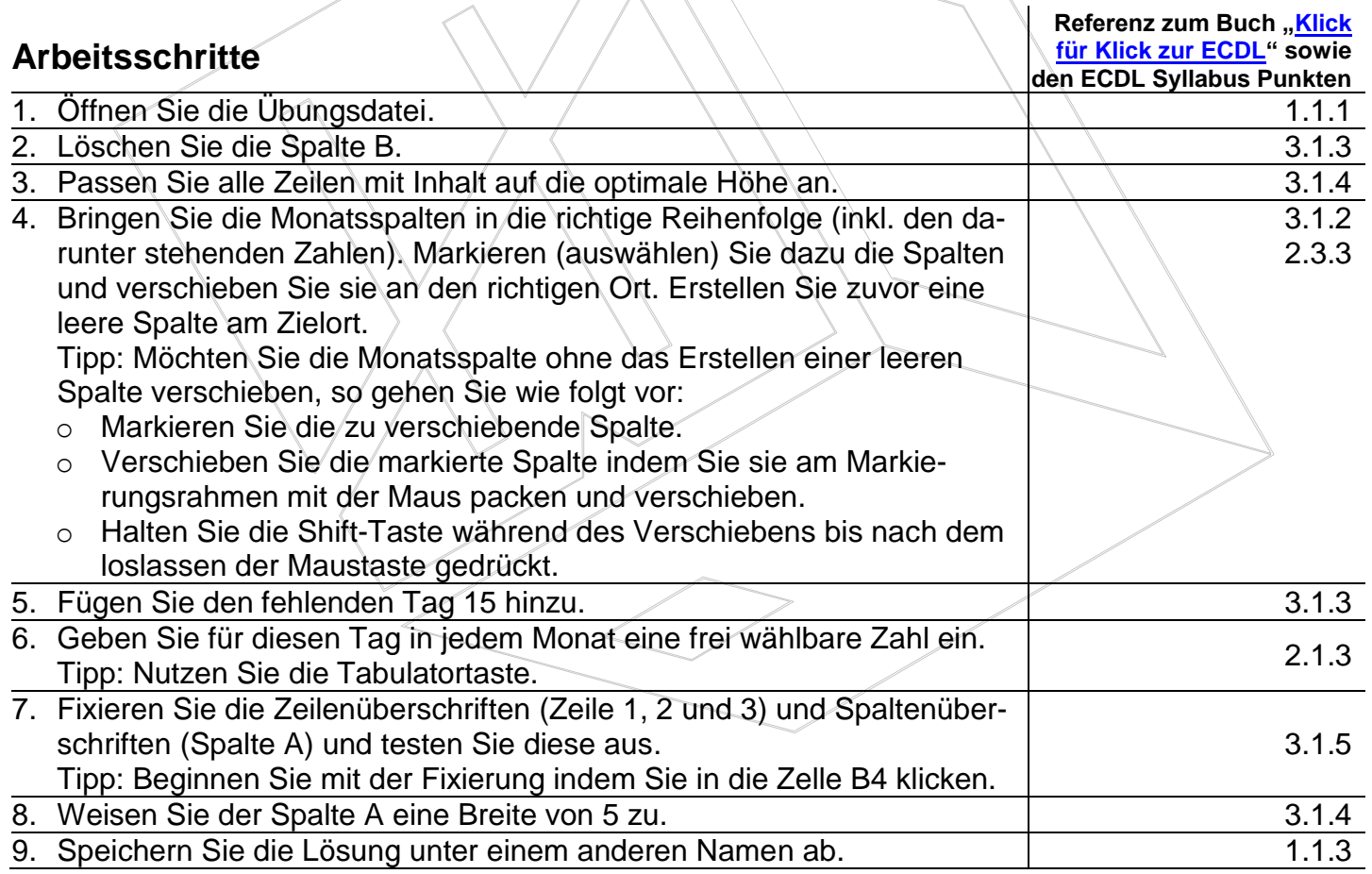

## **Fragen**

Wo könnten Sie die Fixierung wieder aufheben? Wie breit kann eine Spalte maximal sein?

Klick für Klick zur ECDL - Schnell und einfach den kompletten Prüfungsstoff erlernen.

EduBox GmbH, Zürcherstrasse 180, CH-8406 Winterthur 1 © 2015 EduBox GmbH info@edubox.ch, www.edubox.ch, +41 52 534 00 96

í

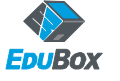

## **Mögliche Lösung dieser Zusatzübung**

Siehe nächste Seite oder Beamer.

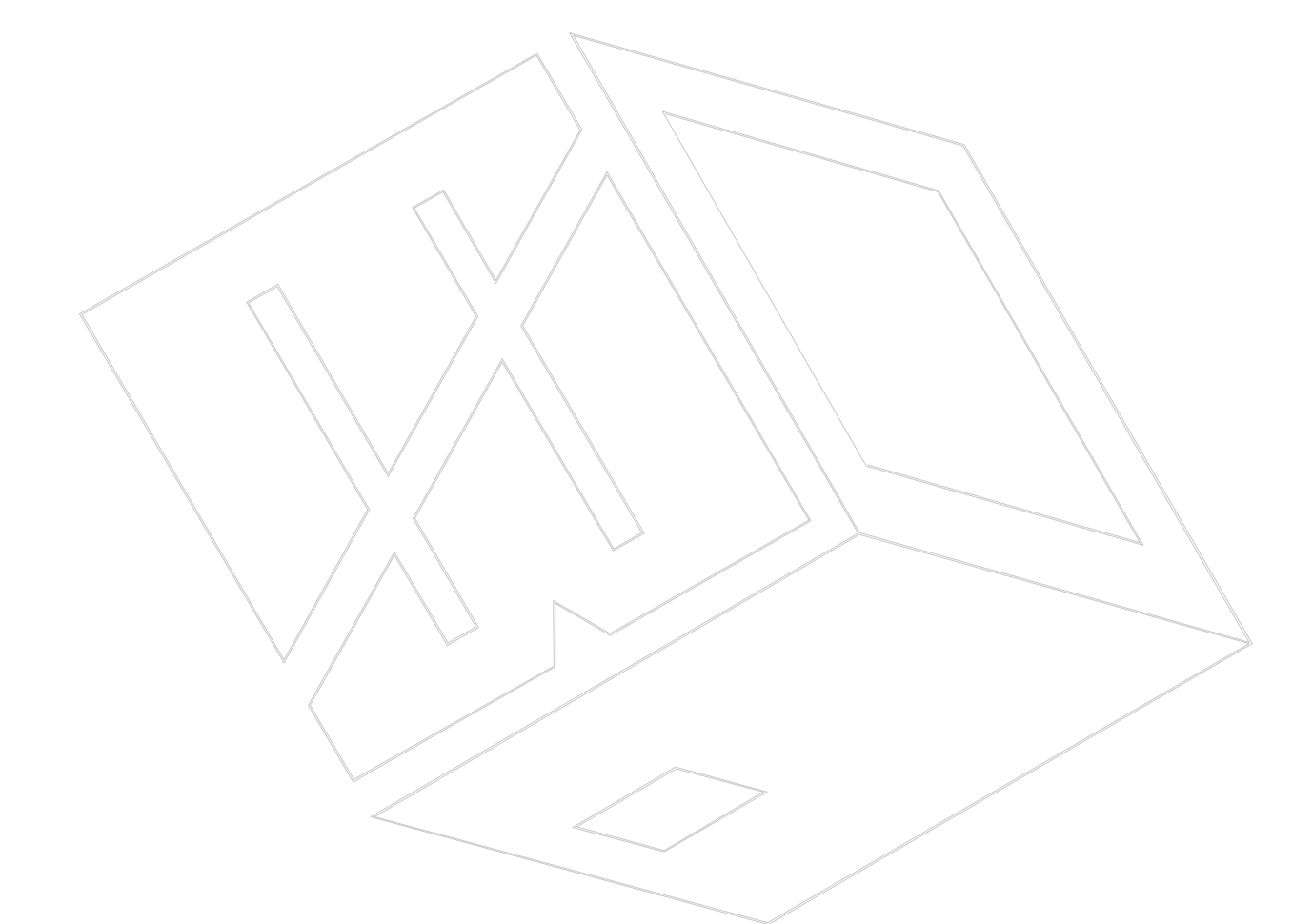

Klick für Klick zur ECDL - Schnell und einfach den kompletten Prüfungsstoff erlernen.

EduBox GmbH, Zürcherstrasse 180, CH-8406 Winterthur 2 © 2015 EduBox GmbH info@edubox.ch, www.edubox.ch, +41 52 534 00 96

í

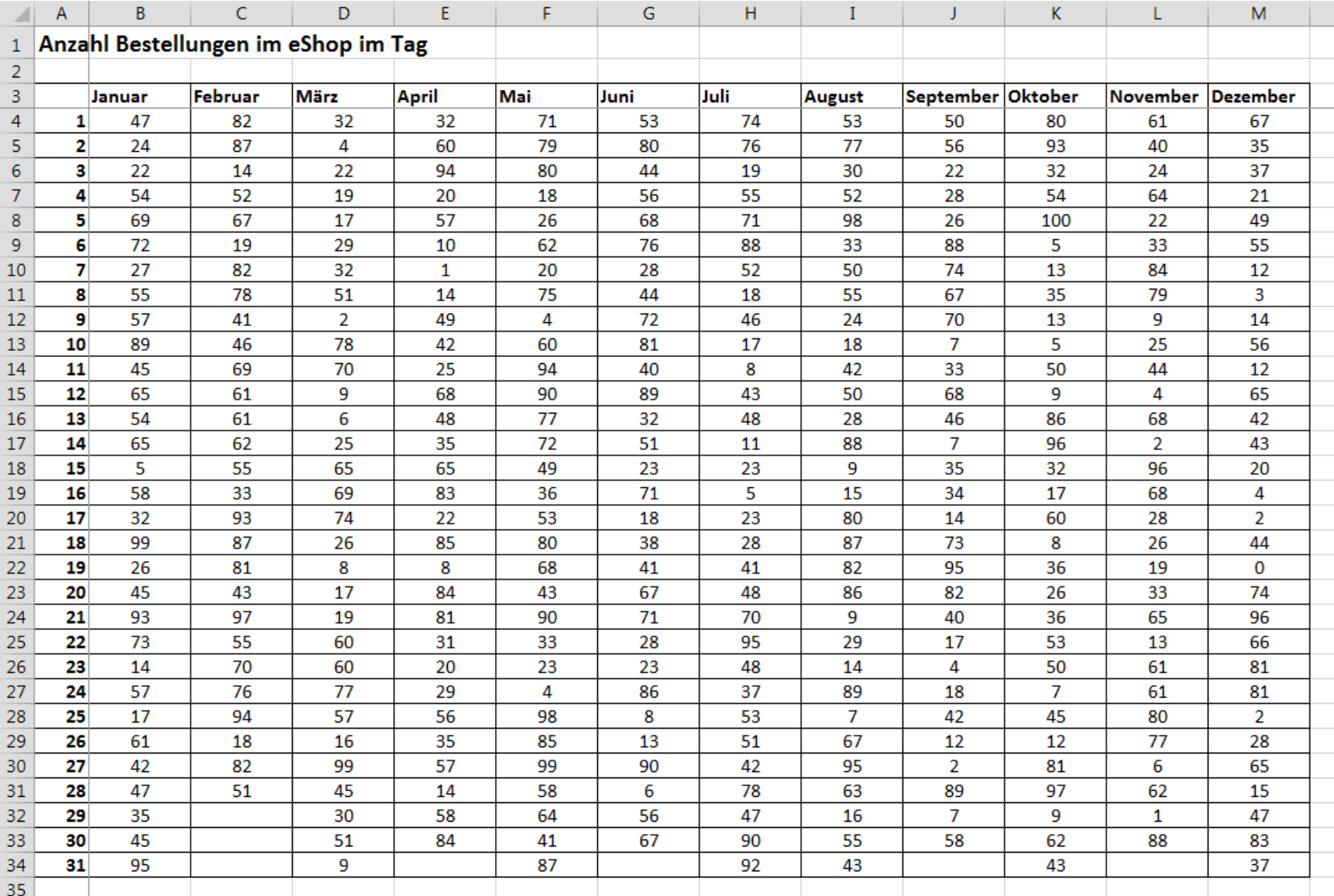